Lecture 26 Twel Region Methor · QN properties High Revel idén "Two Requoi Mathods  $D_{\mathcal{L}}$  us.  $\tau_{\mathcal{L}}$  $\int_{c} (f cos \omega)$  (fession Muese<br>Suragete)  $12c \leftarrow 77$ Using the Shamon-Morriss-Wood Gryg Farmula.

Family. The idea is Mra Minimize  $M_{K}(\rho)=f(\chi_{\epsilon})+$  $\frac{1}{2}$   $\mathbb{P}$   $\mathbb{R}$   $\varphi$ 

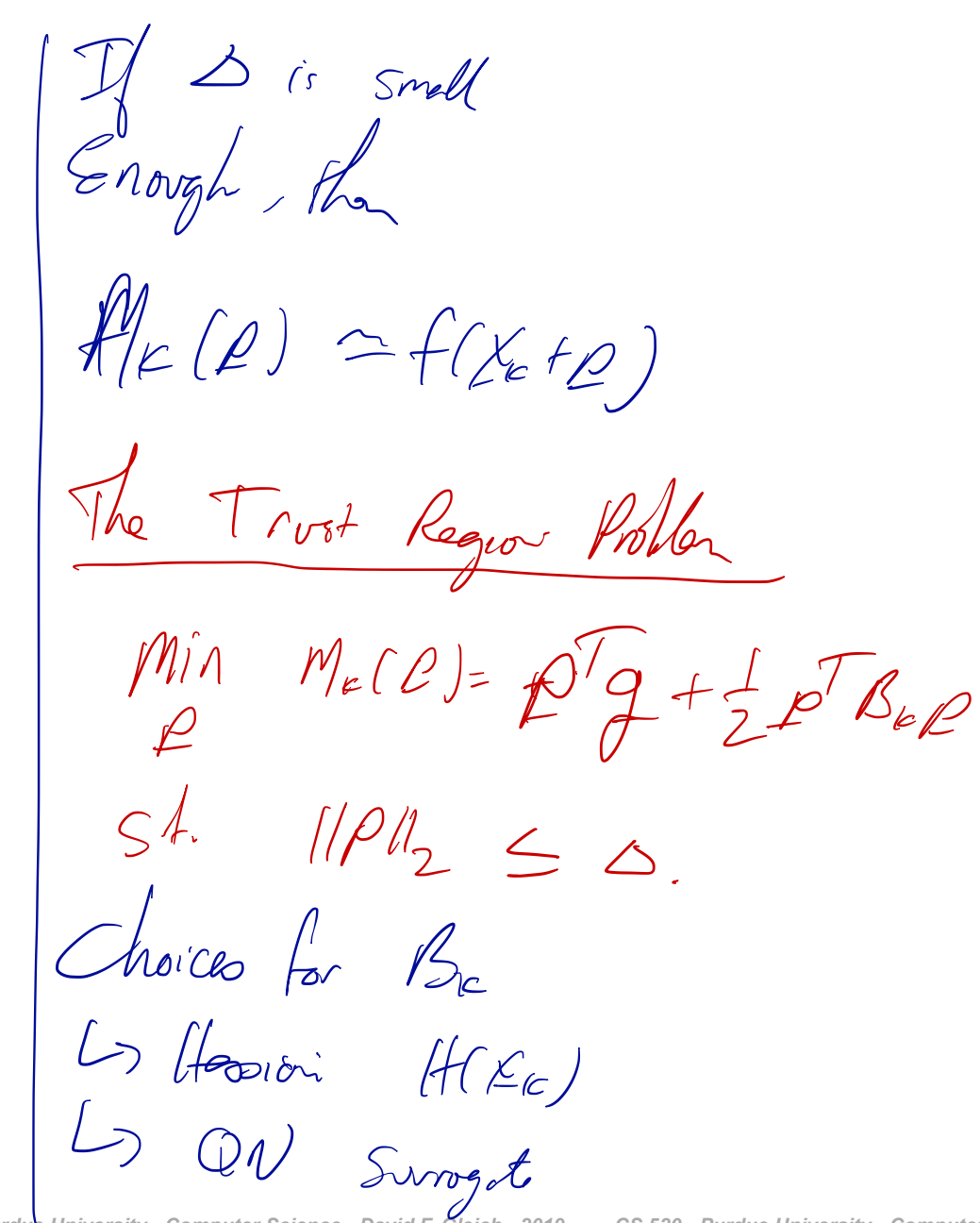

Polen 1: (Twe Cavalin pot.) [Iden 1 defino | All theory is Relate to the | How to some for Po Suppose Be >0 ) Idelized TR Metho The Ida of the<br>Cockes is to mile Solve the TR Poller:  $\bigcap_{\mathcal{A}} P(X) = (B_{\mathcal{A}} + \lambda I)^{-1}$  $Mk(D)$ If sis loge the Cavals job. Caval pt.  $M_{k}(p)=f_{\epsilon}+p^{T}g\neq p^{T}gg$ Les Marc Nata litte. 11. Work out KKT. Enough what is p?  $\rho=+(-\gamma_{\text{(opt)}})$  . Os fsa. A I In eg Corstany While not close  $1/2 = \infty$ , then  $0\leq t\leq\vartriangle$ . Soh a Garch pt  $\begin{array}{ccc} \mathcal{O}_{\mathcal{A}} & \mathcal{O}_{\mathcal{A}} & \mathcal{O$  $-CV_{c}V_{c}$ Solve Exactly and also for the Lagan Solves this very quiets! My in Meg. graden clicents. 1169  $\rho = N \omega / \omega$ .  $(\mathcal{S}_{\kappa} + \lambda \mathcal{P})_{\rho} = -g$ See the Book footle proof. Uses this vit Min Fet  $p^{\prime}$  g  $M_{e}(0) - M_{k}(e)$  $\begin{array}{c} \mathcal{H} & \mathcal{D} = \mathcal{L} \quad (Say-1) \\ \mathcal{H} & \mathcal{H} \quad \mathcal{H} \end{array}$  $S^{\nmid} \qquad ||\mathcal{V}|| \leq \infty$  $\setminus$   $\setminus$   $\downarrow$   $\downarrow$   $\downarrow$   $\downarrow$ and  $\omega_{s}$   $\approx$  -g/m CS 520 - Purdue University - Computer Science - David F. Gleich - 2019 CS 520 - Purdue University - Computer Science - David F. Gleich - 2019